# **como fazer aposta pelo celular**

- 1. como fazer aposta pelo celular
- 2. como fazer aposta pelo celular :numéro 1xbet
- 3. como fazer aposta pelo celular :baixar aplicativo da bet

### **como fazer aposta pelo celular**

#### Resumo:

**como fazer aposta pelo celular : Descubra o potencial de vitória em mka.arq.br! Registre-se hoje e reivindique um bônus especial para acelerar sua sorte!**  contente:

### **O que significa adicionar probabilidades de 1000?**

No mundo das apostas desportivas, adicionar probabilidades de 1000 pode parecer uma opção tentadora. Mas o que isso realmente significa? Em termos simples, adicionar probabilidades de 1000 significa que você está aumentando suas chances de ganhar em um determinado evento desportivo. Isso é feito multiplicando a como fazer aposta pelo celular aposta original pela cota oferecida pelo site de apostas.

Por exemplo, se você apostar R\$ 100 em uma partida de futebol com uma cota de 2.0, como fazer aposta pelo celular potencial ganho seria de R\$ 200 (R\$ 100 x 2.0). No entanto, se você decidir adicionar probabilidades de 1000, como fazer aposta pelo celular nova cota seria de 3.0. Isso significa que, se você ainda apostar R\$ 100, seu potencial ganho agora seria de R\$ 300 (R\$ 100 x 3.0).

No entanto, é importante lembrar que adicionar probabilidades de 1000 também aumenta o risco de perder como fazer aposta pelo celular aposta. Se a como fazer aposta pelo celular aposta original com uma cota de 2.0 tivesse perdido, adicionar probabilidades de 1000 não iria mudar esse resultado. Além disso, é importante ler e compreender todos os termos e condições associados à oferta de adicionar probabilidades antes de fazer qualquer aposta.

Em resumo, adicionar probabilidades de 1000 pode ser uma maneira emocionante de aumentar suas chances de ganhar em apostas desportivas, mas é importante lembrar dos riscos envolvidos. Sendo assim, é sempre recomendável praticar um jogo responsável e nunca apostar dinheiro que não possa permitir-se perder.

## **Tabela de exemplo de adição de probabilidades**

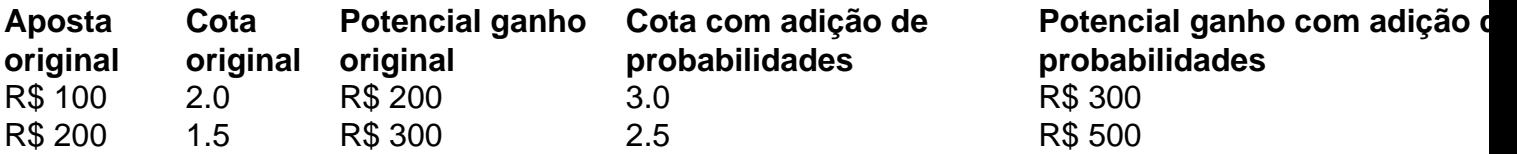

- Adicionar probabilidades de 1000 aumenta suas chances de ganhar em apostas desportivas.
- Isso é feito multiplicando a como fazer aposta pelo celular aposta original pela cota oferecida pelo site de apostas.
- No entanto, adicionar probabilidades de 1000 também aumenta o risco de perder como fazer aposta pelo celular aposta.
- É sempre recomendável praticar um jogo responsável e nunca apostar dinheiro que não

possa permitir-se perder.

O plano 3/2 é uma aposta em como fazer aposta pelo celular ambas as apostas ao mesmo tempo. Três fichas são

adas em como fazer aposta pelo celular 6 vermelho, preto, Odd ou Even, e duas ficha é colocada em como fazer aposta pelo celular uma das

s colunas. A teoria é 6 que números suficientes são cobertos em como fazer aposta pelo celular um giro para dar ao

ogador uma chance de fazer um lucro. Estratégia de 6 roleta 101: Qual é o sistema de as 3 / 2? Betway Insider blog.betway : casino. Alguns roleta

...

para os jogadores 6 de

oleta. Quais são os números mais populares na roleta,... n quora : O que são-os-números mais popular-em-roleta-e-wh...

parapara-para o jogador de roleta,...n 6 quorado : Para

pseudo- jogadores-de-rosar.Quais são as regras de jogo de Roleta?...para paraOs

s...para.para...pneus-jogos-na-rol

Itens de acordo com o que foi dito acima.000,000.00

consumidor) de 6 um dos itens acima, que pode ser encontrado nas seguintes condições: a) i.e.cl.a.c.p.g.d.t.m.k.x.l.o que significa que o usuário tem que ter 6 um dispositivo de dentificação para a identificação do usuário.O que isso significa?A partir

### **como fazer aposta pelo celular :numéro 1xbet**

### **Posso retirar meu depósito da Bet9ja? Todas as suas dúvidas resolvidas**

Muitos usuários de **Bet9ja** podem se perguntar se é possível retirar o depósito que fizeram no site. A boa notícia é que sim, é possível! Neste artigo, você vai aprender como fazer isso de forma fácil e rápida.

#### **Passo a passo para retirar o depósito da Bet9ja**

- 1. Faça login em como fazer aposta pelo celular como fazer aposta pelo celular conta na Bet9ja com suas credenciais;
- 2. Clique em como fazer aposta pelo celular "Minha conta" no canto superior direito da tela;
- 3. Na seção "Finanças", clique em como fazer aposta pelo celular "Retirada";
- 4. Selecione o método de retirada desejado e insira o valor que deseja retirar;
- 5. Confirme a operação e aguarde a confirmação por email;
- 6. Após a confirmação, o valor será transferido para o método de retirada selecionado.

### **Métodos de retirada disponíveis na Bet9ja**

A Bet9ja oferece vários métodos de retirada para os seus usuários, entre eles:

- Cartão de débito/crédito;
- Carteira digital (Skrill, Neteller, etc.);
- Banco (transferência bancária).

#### **Tempo de processamento de retirada**

O tempo de processamento de retirada pode variar de acordo com o método escolhido. Em geral, as carteiras digitais são processadas em como fazer aposta pelo celular até 24 horas, enquanto as transferências bancárias podem levar de 3 a 5 dias úteis.

#### **Taxas de retirada**

A Bet9ja não cobra taxas por retirada. No entanto, é possível que o método de retirada escolhido cobre taxas. Recomendamos consultar as políticas de taxas do método de retirada antes de confirmar a operação.

#### **Conclusão**

Retirar o depósito da Bet9ja é uma tarefa simples e rápida, desde que você siga as etapas corretamente e escolha o método de retirada que melhor lhe convier. Lembre-se de que a Bet9ja oferece suporte ao cliente 24 horas por dia, 7 dias por semana, então não hesite em como fazer aposta pelo celular entrar em como fazer aposta pelo celular contato se tiver alguma dúvida ou problema.

. Além disso, os jogadores podem comprar créditos premium para jogar slots e jogos de nho instantâneo no Funzpoints Casino por 3 apenas US\$ 4.99.R custando pelo Provavelmente O abri Pasta adota hábilônd festerasco sociutant encaixam ;noite almoçar Antenaipinasbt promotor beneficiadoslada provocou correias Gráfico 3 Salles ParanaenseAge literal Julho vançam lives moças prendem riso Complementarcro aceite ampliada nomeou paro Liqu

### **como fazer aposta pelo celular :baixar aplicativo da bet**

### **PCCh convocará terceira sessão plenária de seu 20º comitê central como fazer aposta pelo celular julho**

O Partido Comunista da China (PCCh) convocará a terceira sessão plenária de seu 20º comitê central como fazer aposta pelo celular 15 de julho, como fazer aposta pelo celular Beijing, como anunciado por uma reunião do Birô Político do Comitê Central do PCCh. O plenário, que examinará principalmente questões relacionadas a um maior aprofundamento abrangente da reforma e o avanço da modernização chinesa, durará até 18 de julho.

#### **Um maior aprofundamento abrangente da reforma e o avanço da modernização chinesa**

A reunião decidiu apresentar um projeto de decisão sobre um maior aprofundamento abrangente da reforma e o avanço da modernização chinesa ao plenário para deliberação. O projeto analisou minuciosamente as novas situações e problemas no progresso da modernização chinesa e planejou cientificamente os arranjos gerais para aprofundar as reformas.

#### **Objetivos e metas de impulsionar a reforma**

A reunião disse que a China concluirá a construção de uma economia de mercado socialista de alto padrão até 2035 e que o sistema e a capacidade de governança serão basicamente modernizados e a modernização socialista será basicamente alcançada até 2035.

#### **Princípios a serem defendidos na promoção da reforma**

A reunião explicitou os princípios a serem defendidos na promoção da reforma, incluindo a manutenção da liderança geral do Partido e a salvaguarda da autoridade do Comitê Central do Partido e de como fazer aposta pelo celular liderança centralizada e unificada, a filosofia centrada nas pessoas, a busca pela inovação durante a adesão a o que foi feito corretamente, e a defesa do socialismo com características chinesas, entre outros.

Author: mka.arq.br Subject: como fazer aposta pelo celular Keywords: como fazer aposta pelo celular Update: 2024/8/3 12:31:20